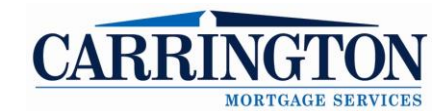

## **Broker IQ Quick Start Guide**

## broker**IQ**

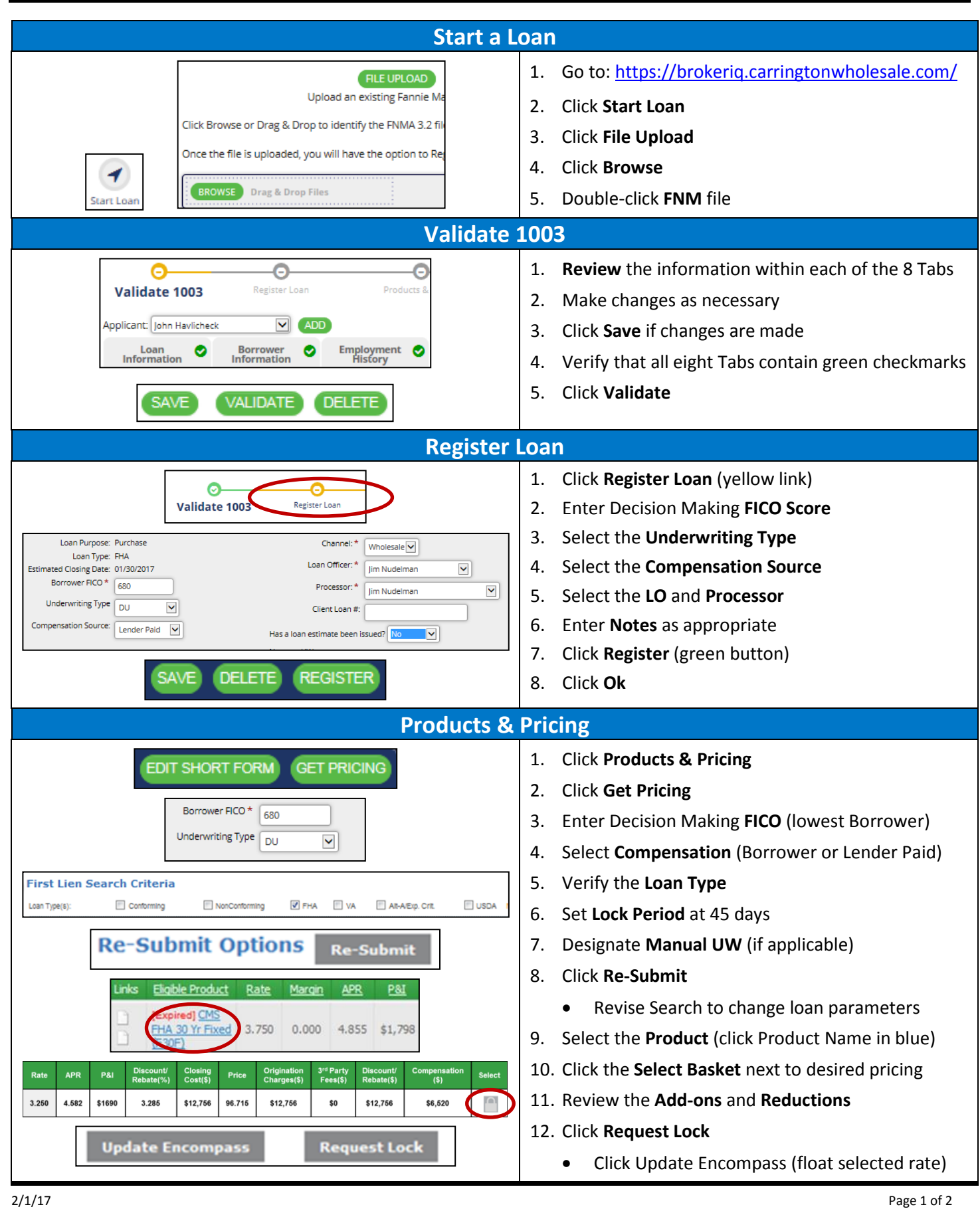

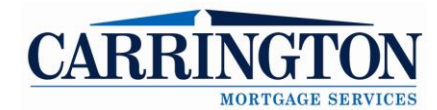

## broker**IQ**

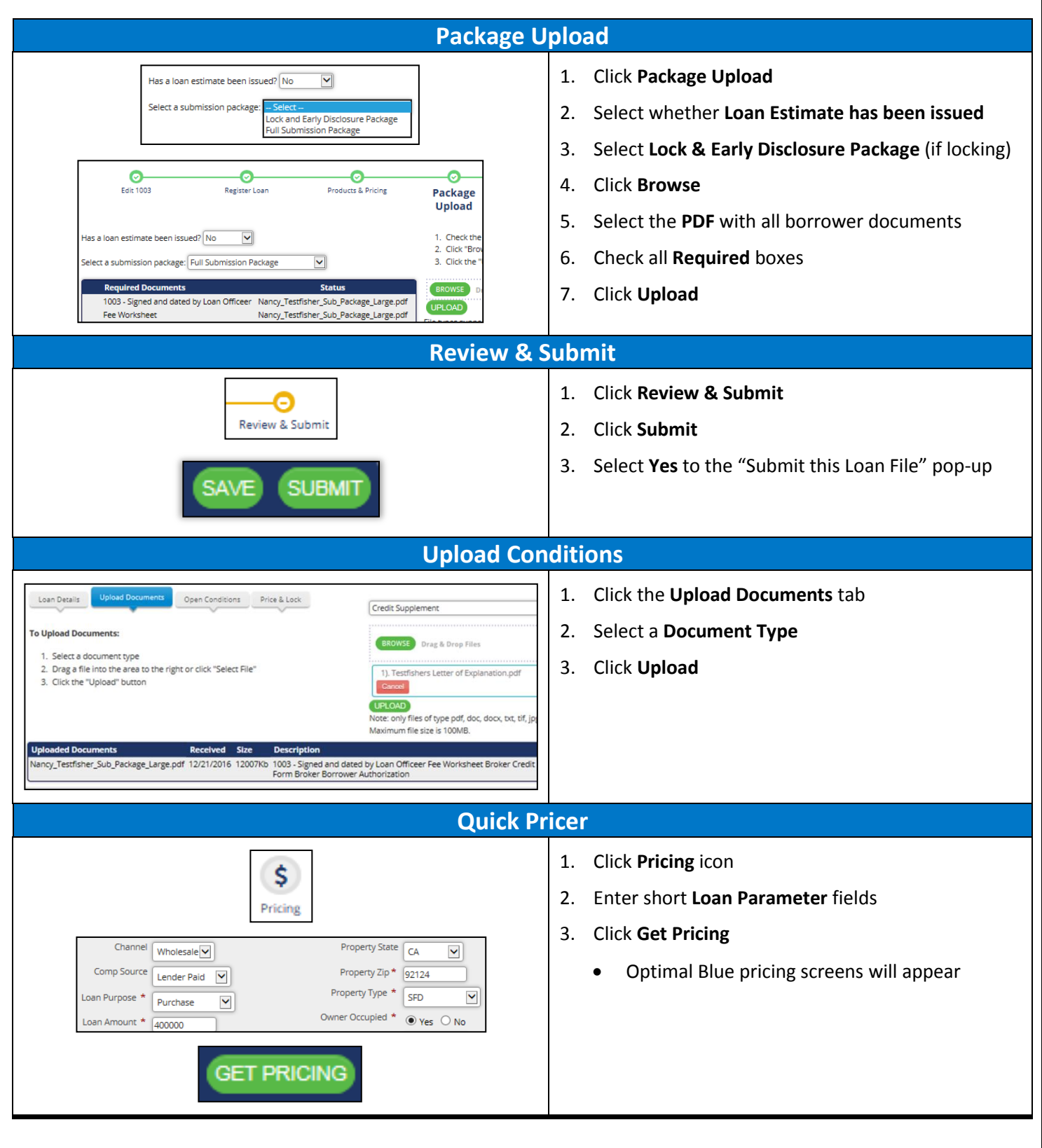